## Setting Gallery

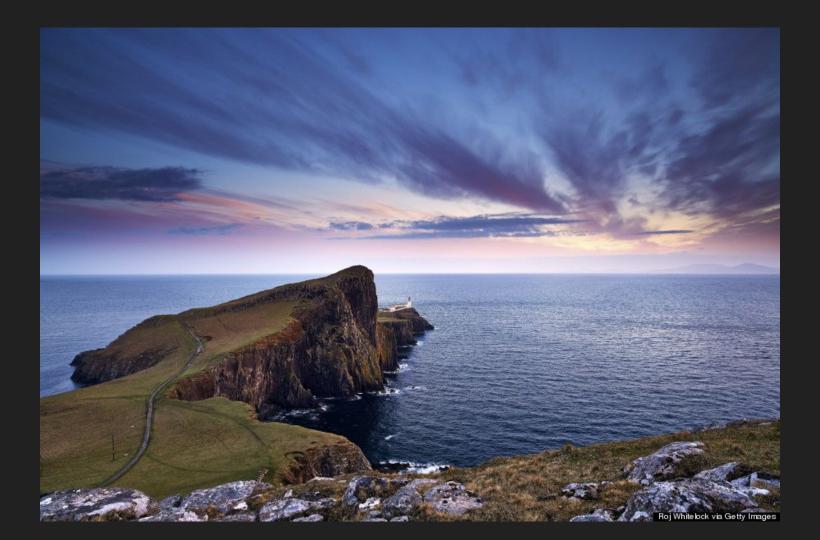

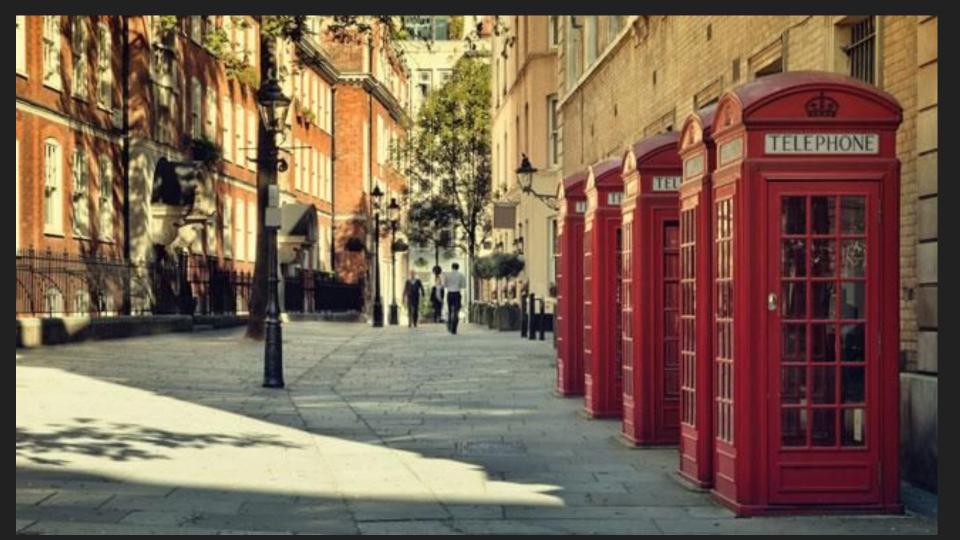

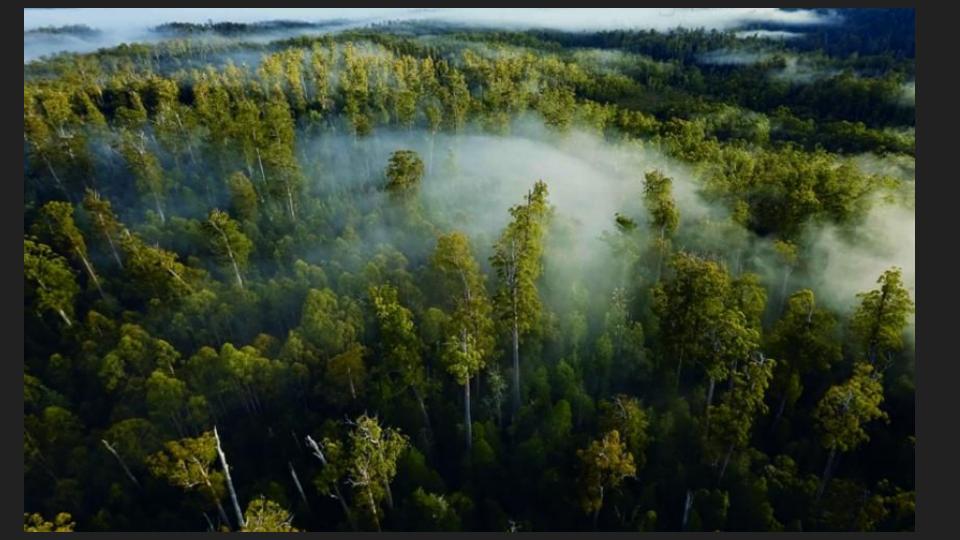

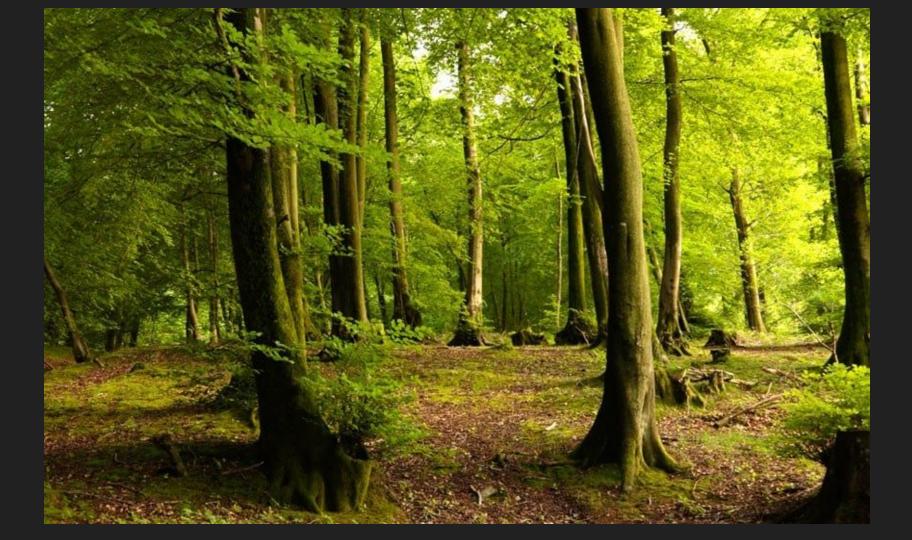

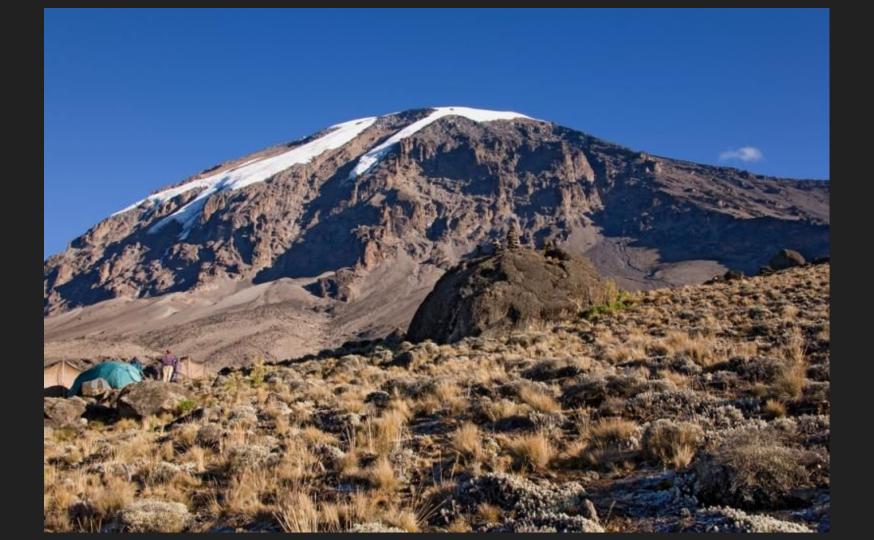

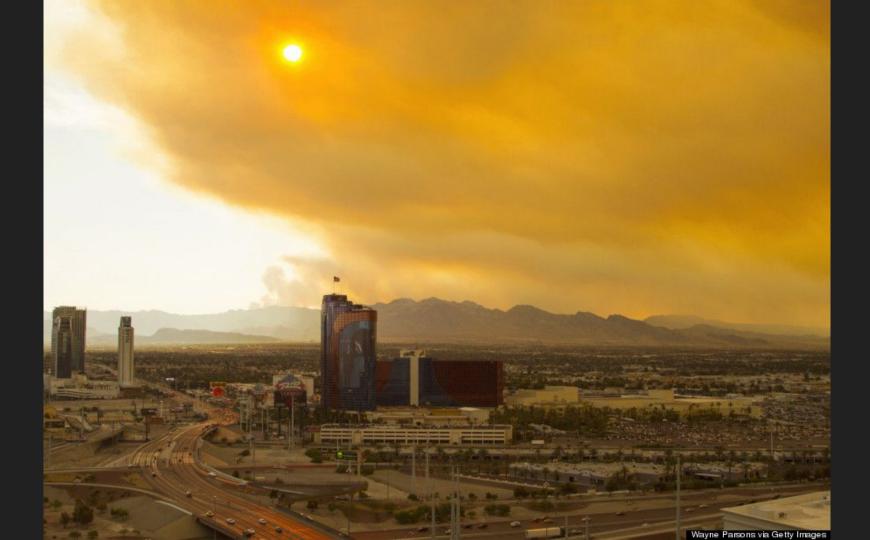

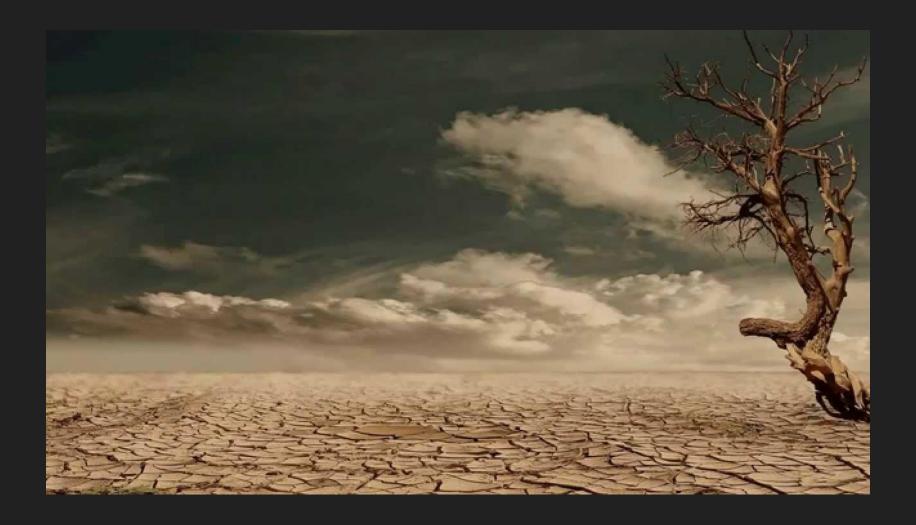

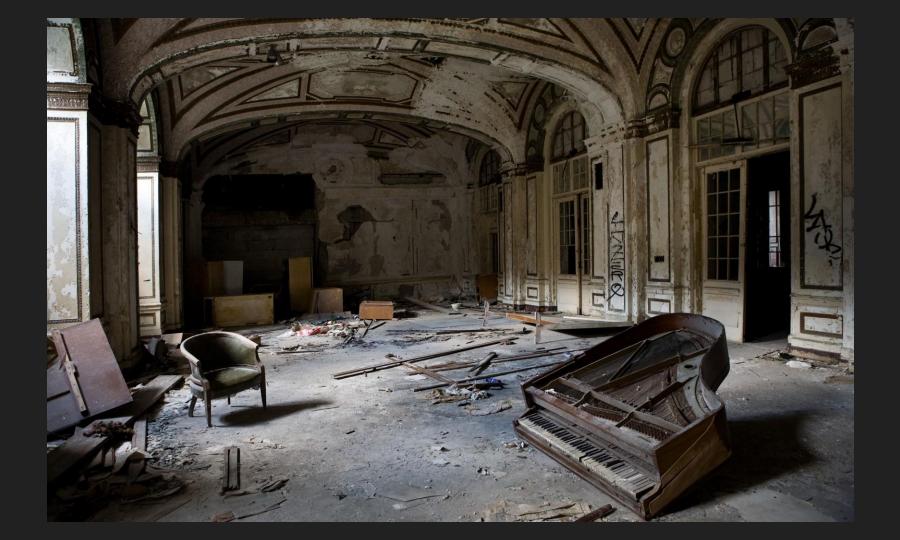

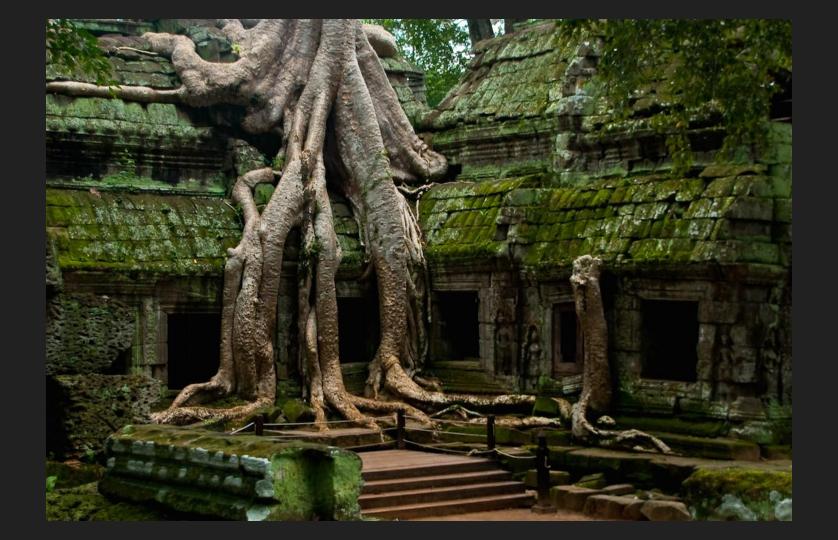

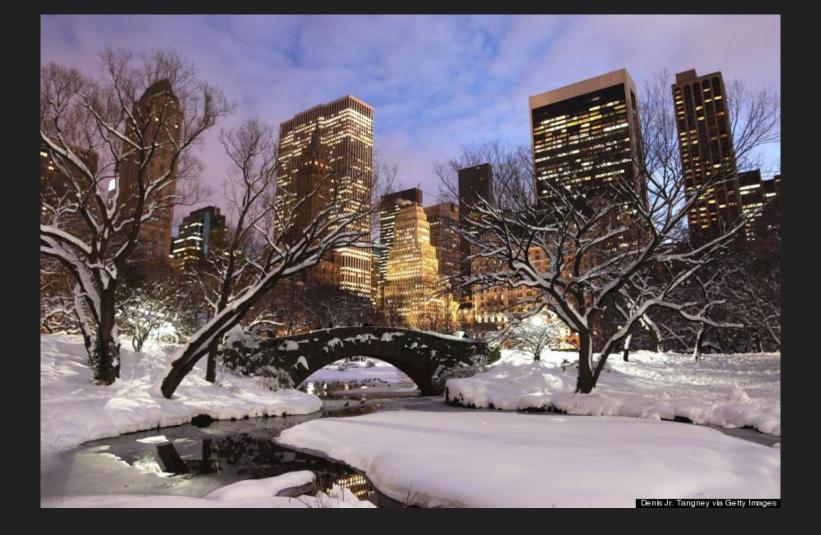

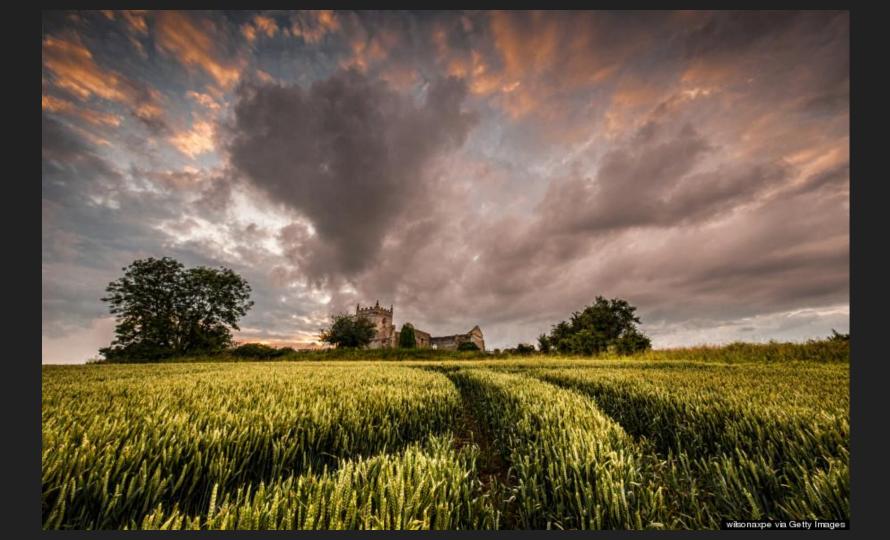

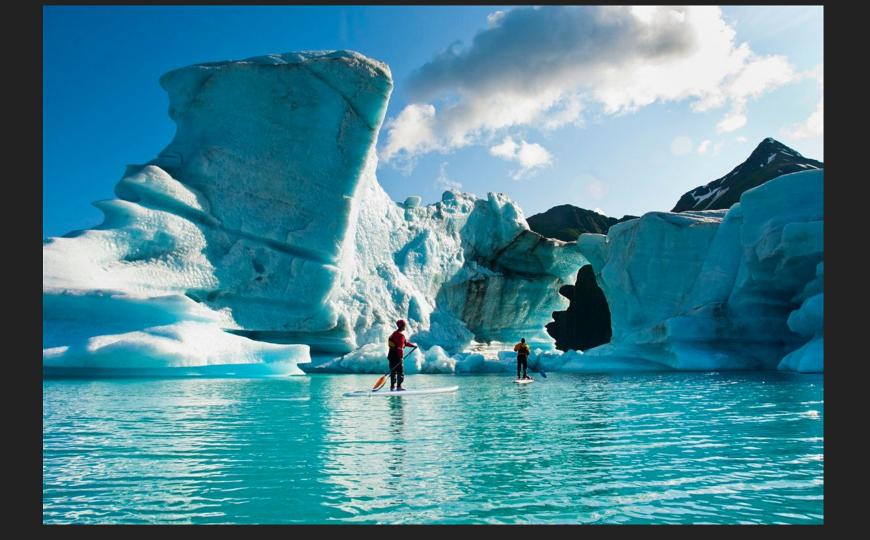

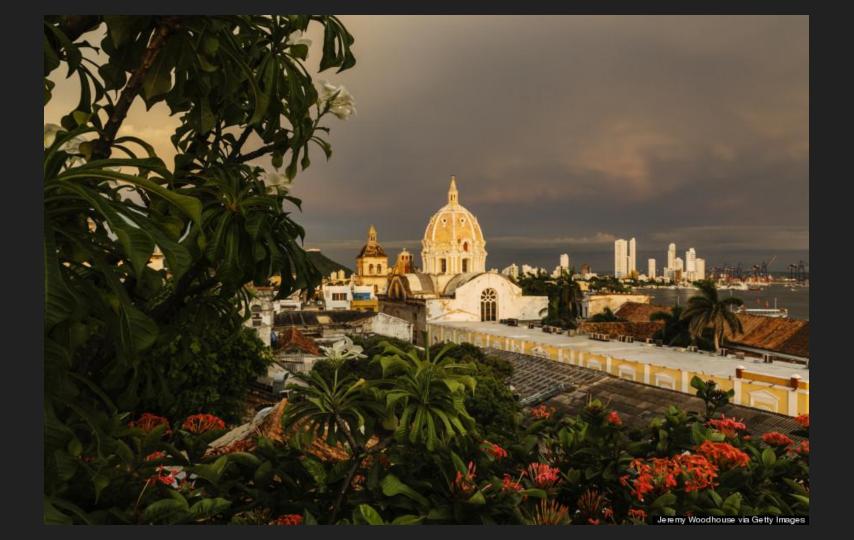

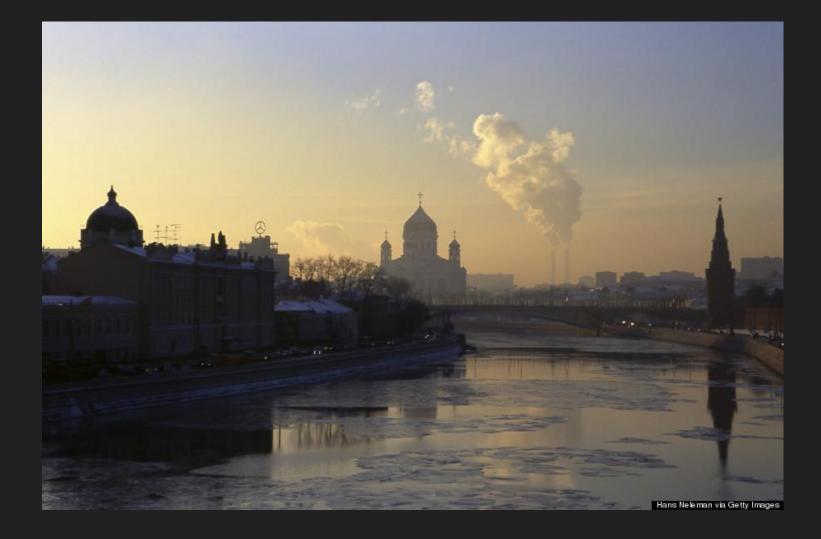

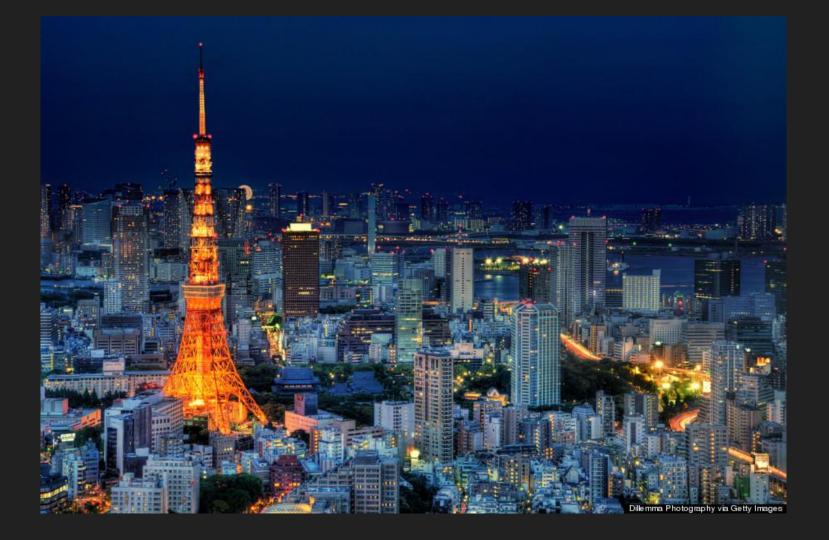

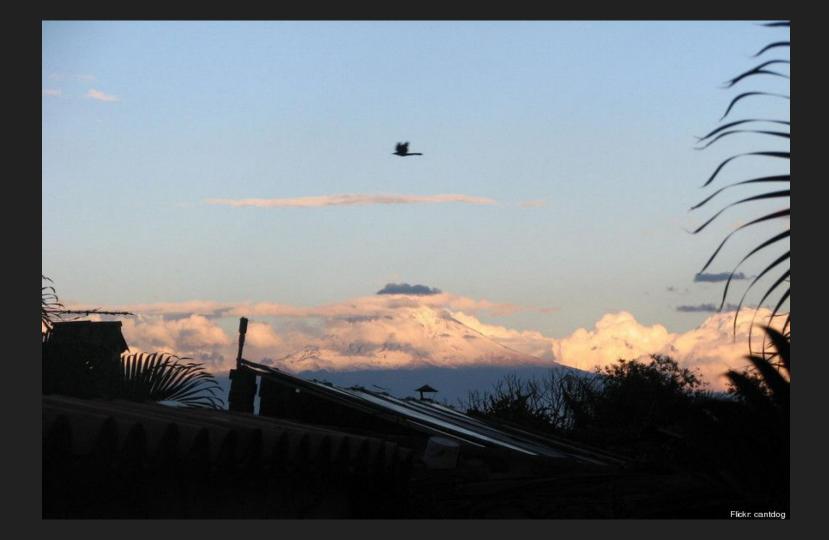

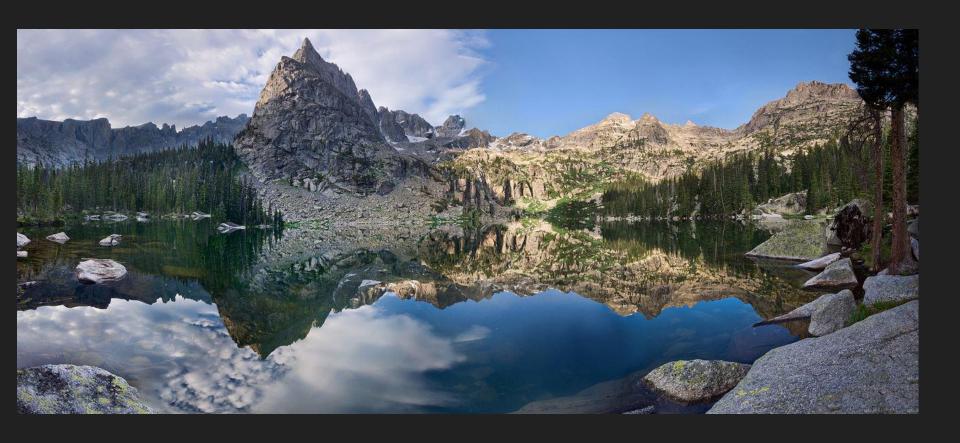

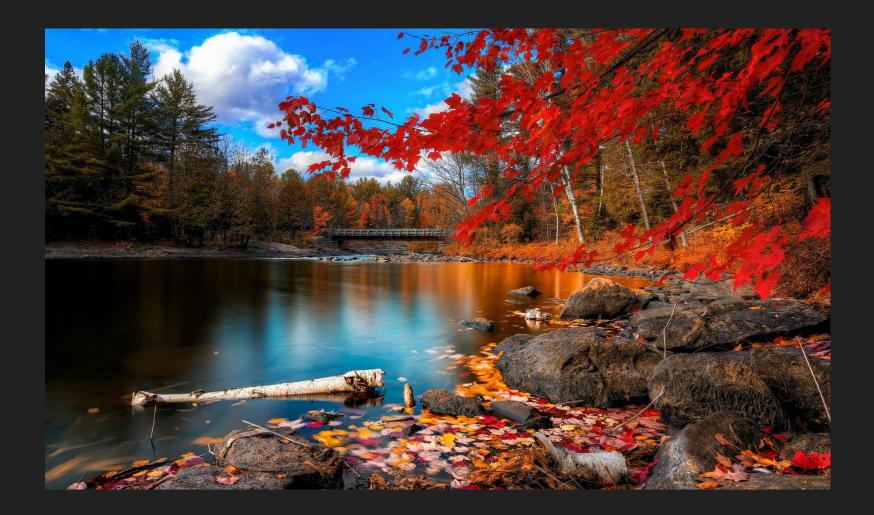

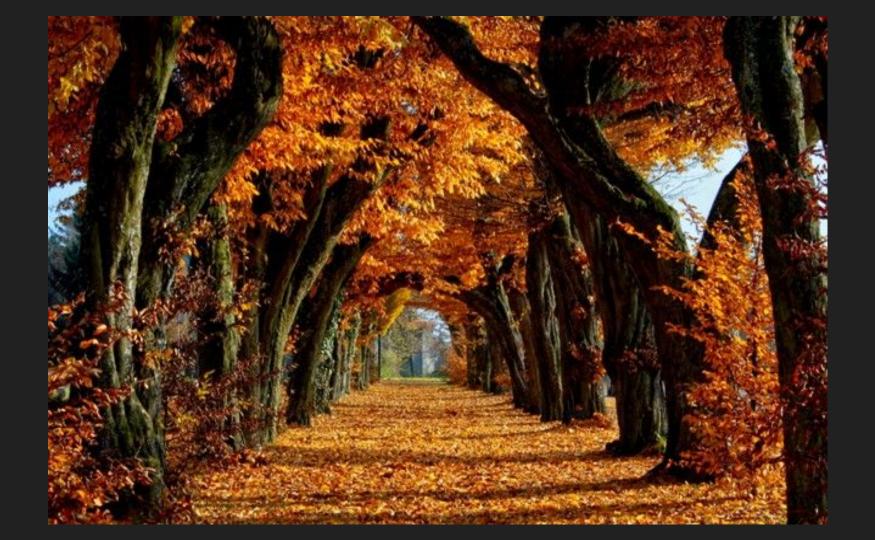

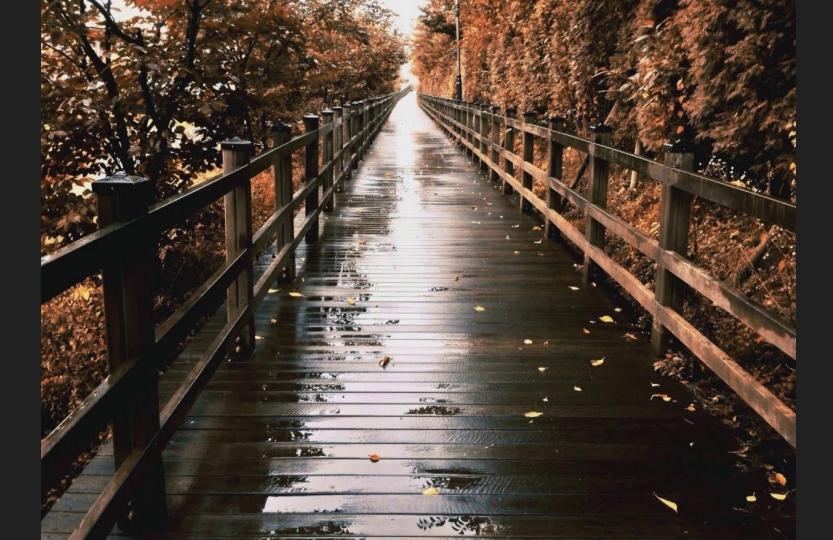

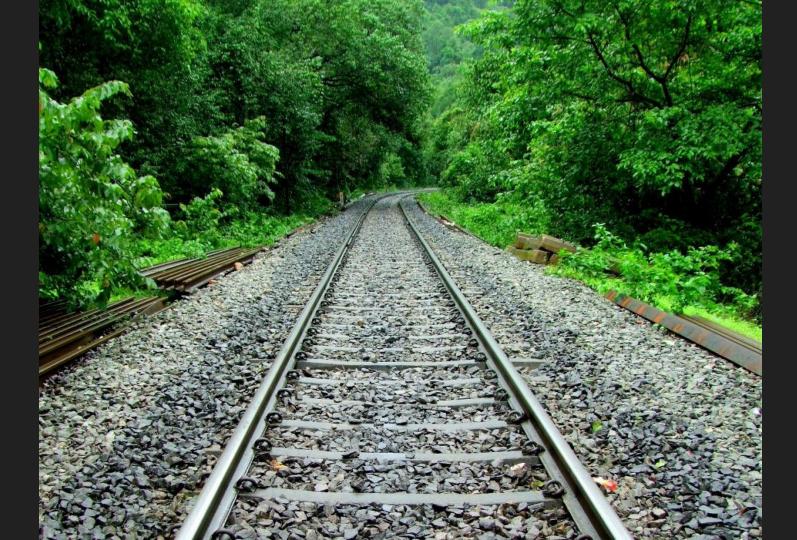

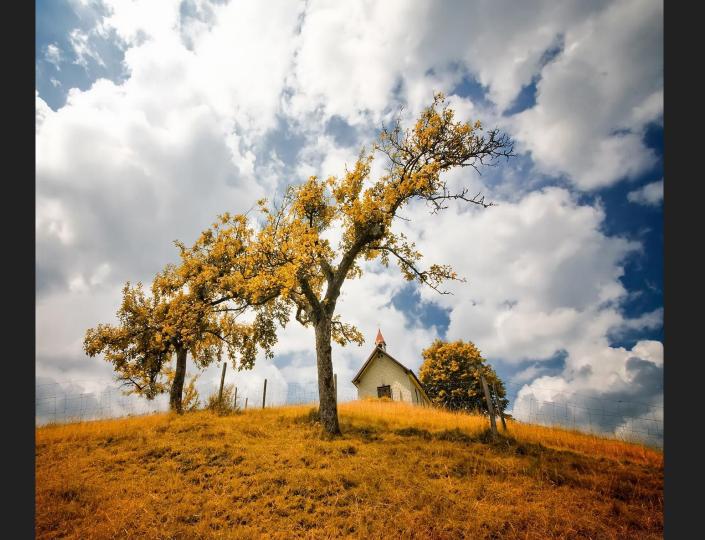

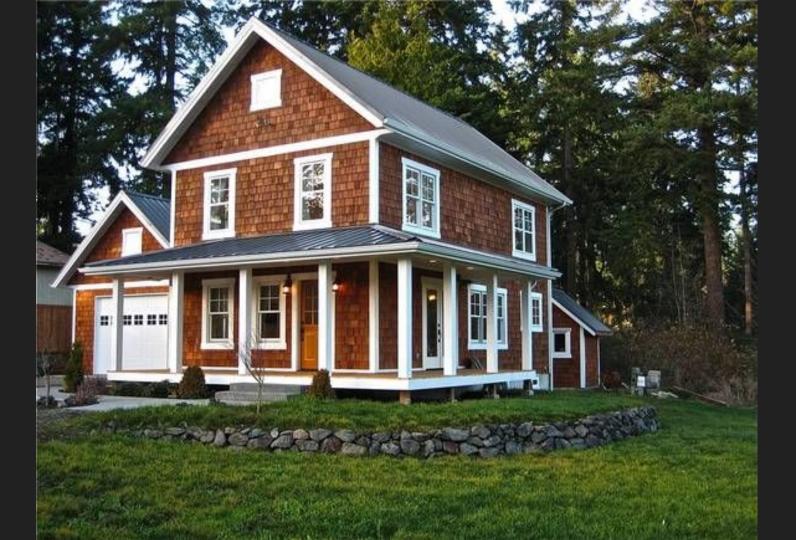

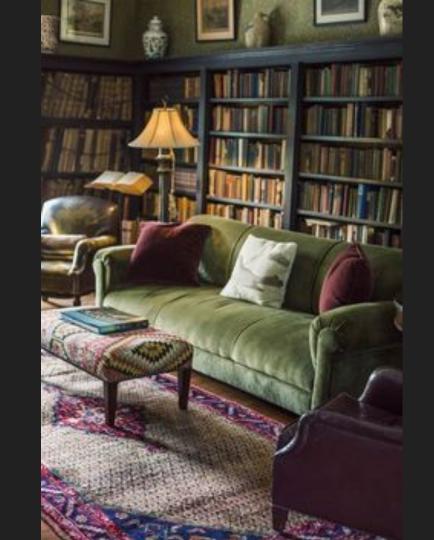

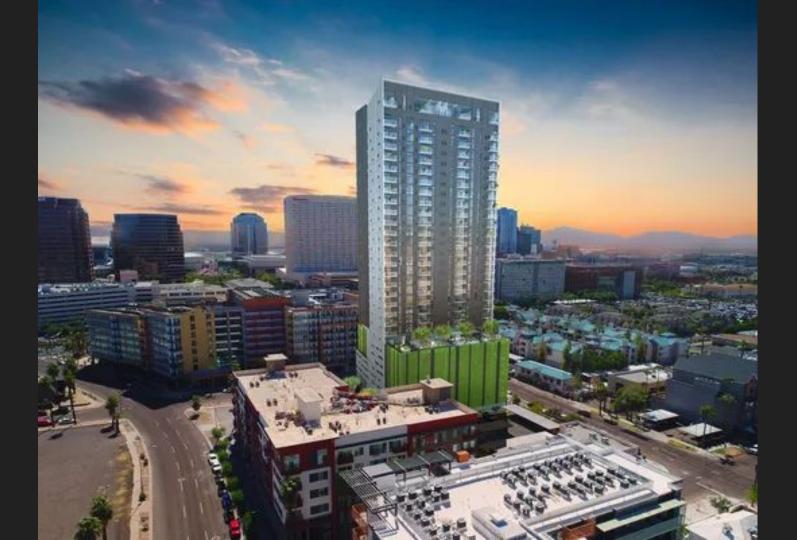

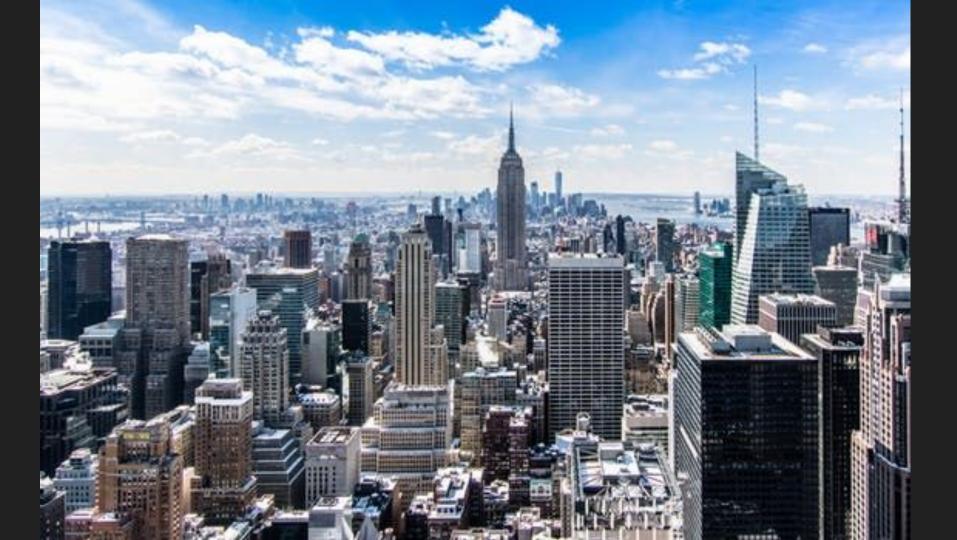

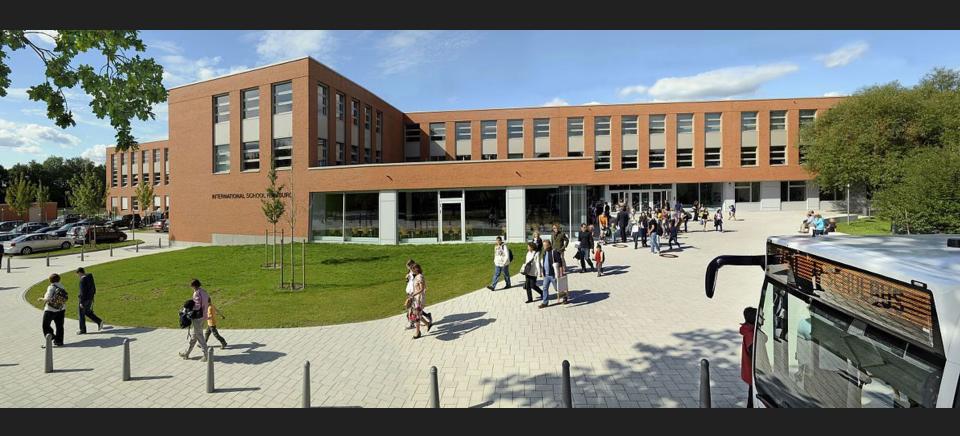

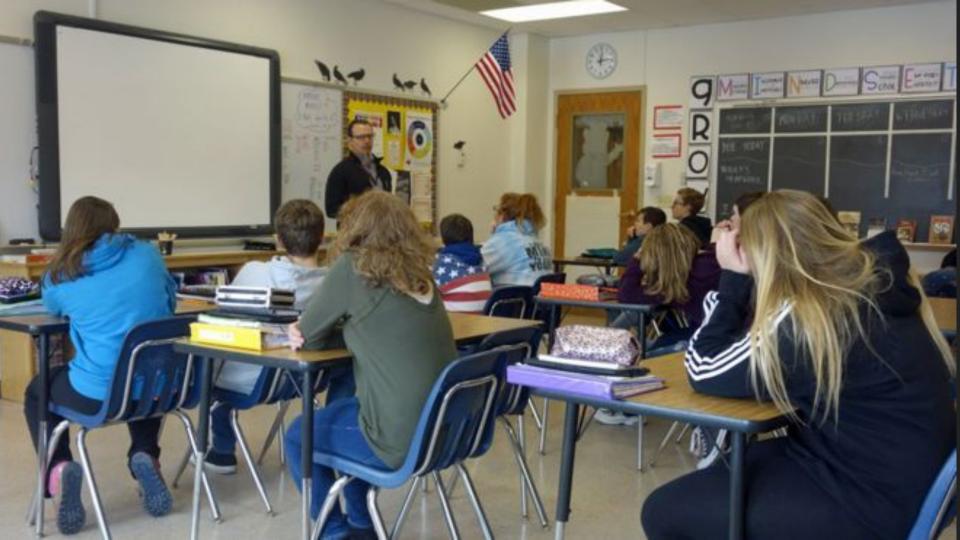

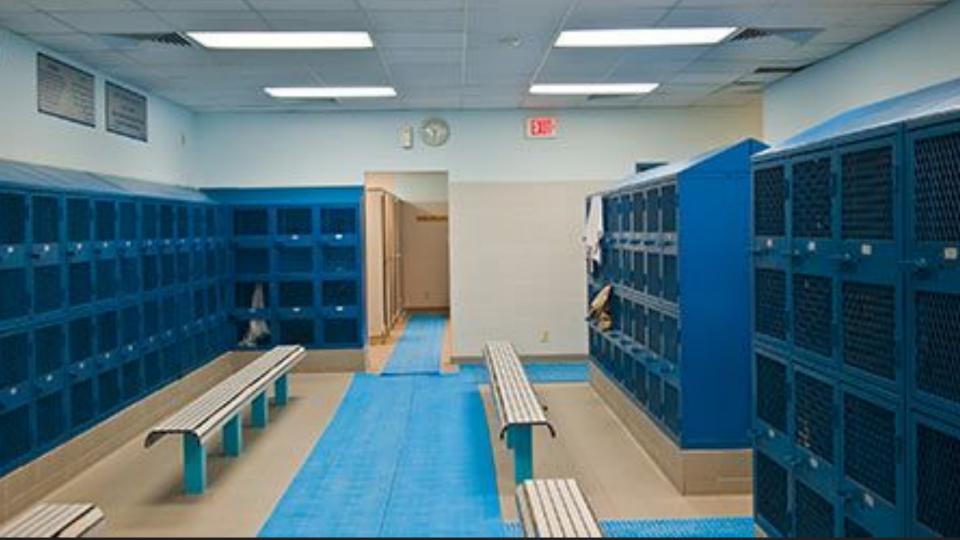

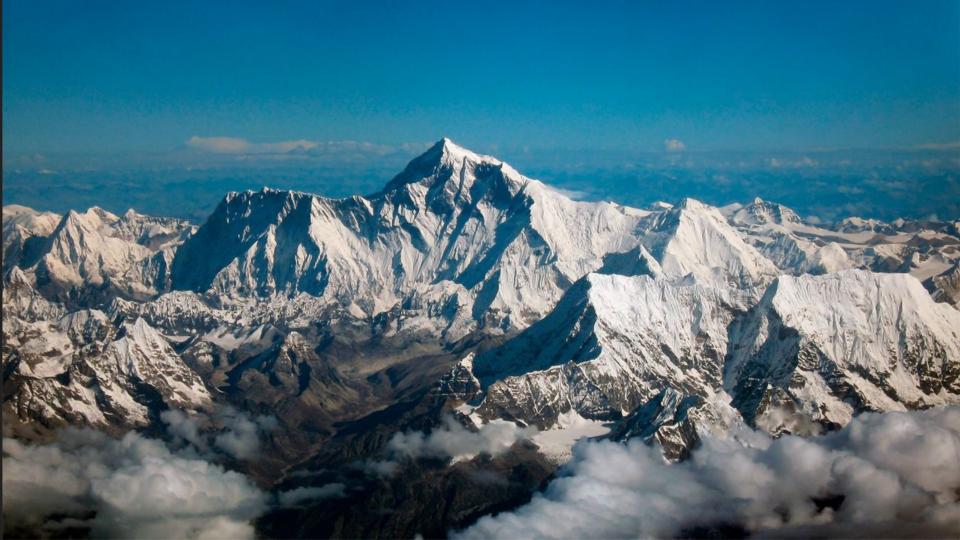

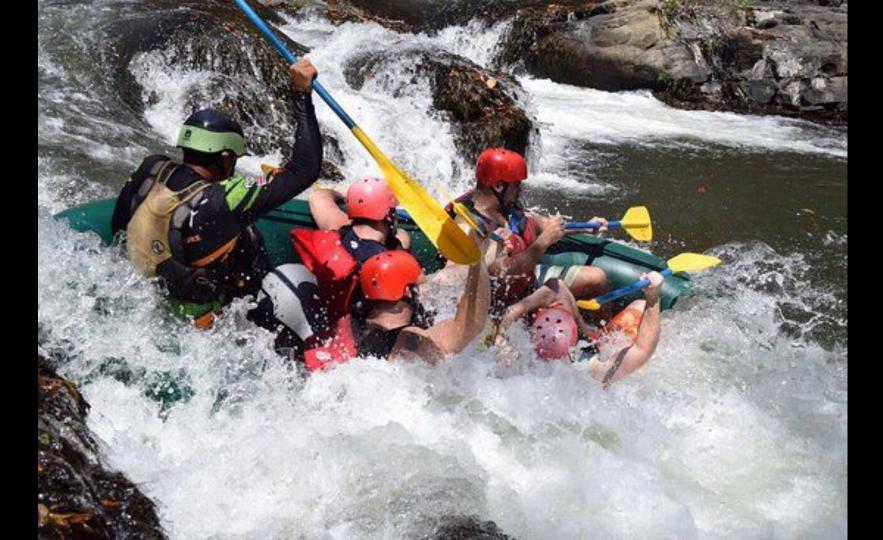